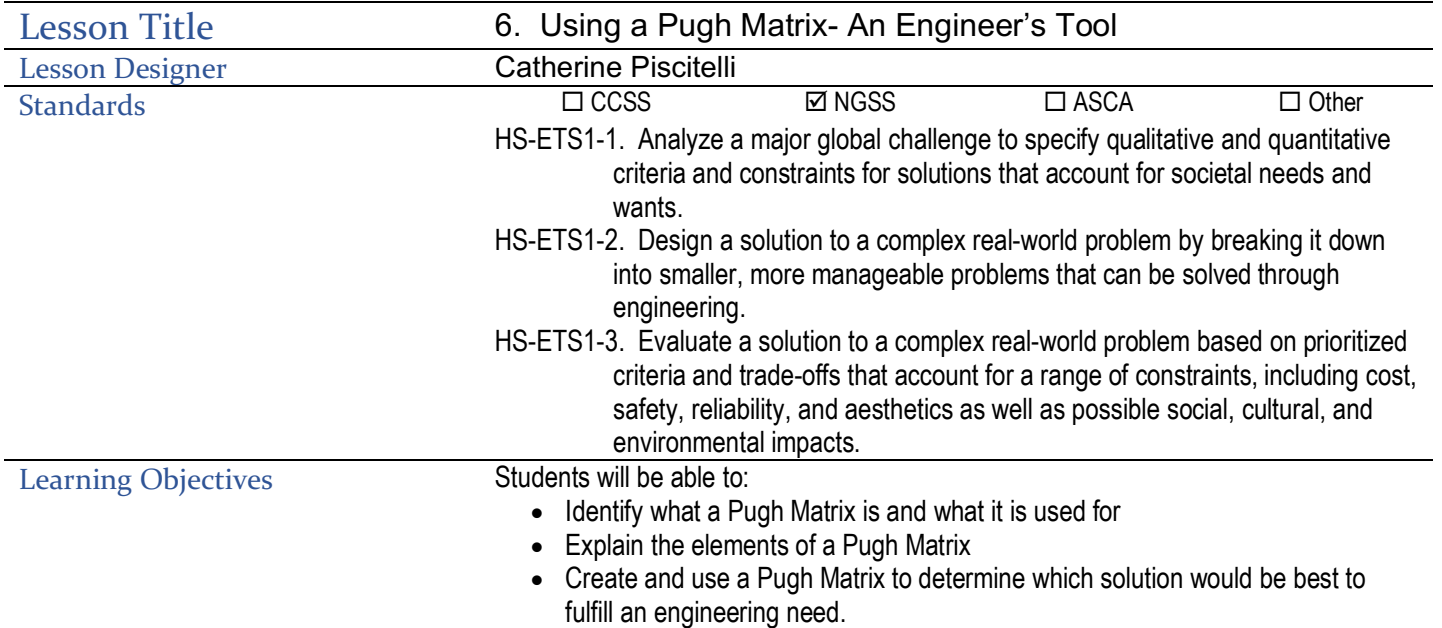

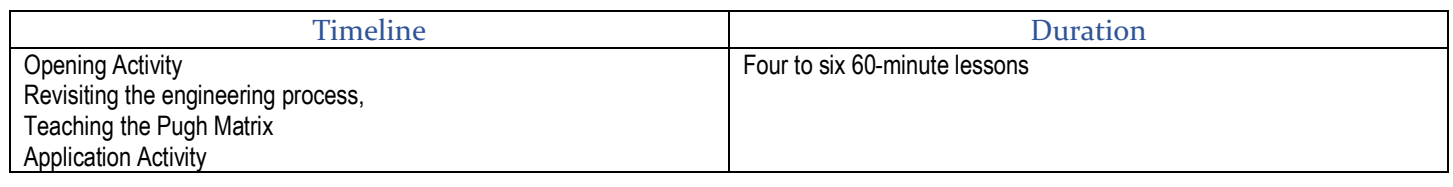

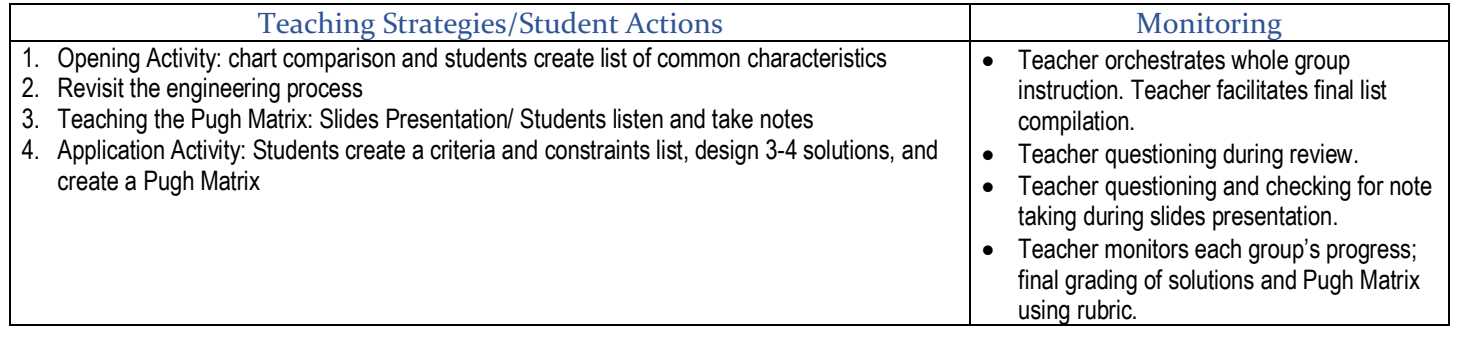

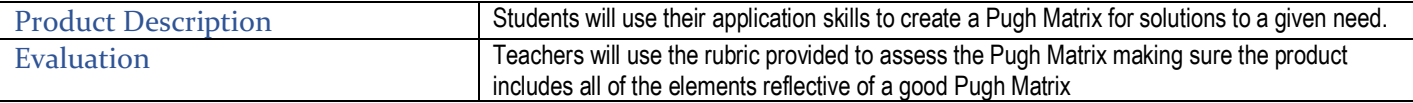

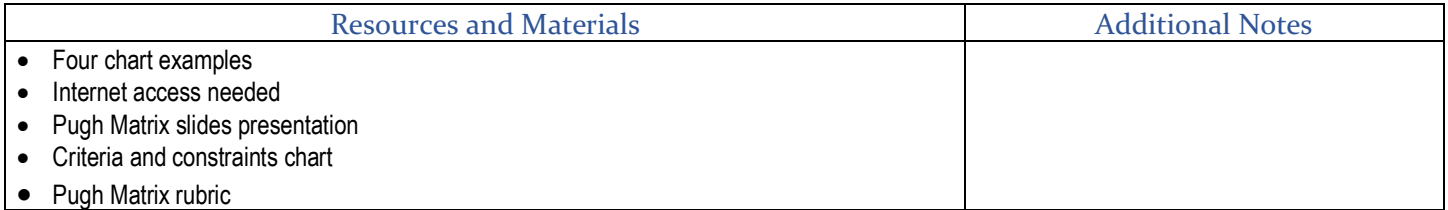

# Teacher Resource Guide

#### Introduction

One of the key tools an engineer uses during their design process is a Pugh Matrix. We use Pugh Matrices in our everyday lives even though we may have different names for them. A more common name might be a merchandise comparison chart, a pros and cons list, or in general, a decision making tool.

### Opening Activity- What is a Pugh Matrix?

1. Have students look at the following four charts:

Merchandise comparison:

• Apple watch series comparison

• Amazon beach chair comparison

#### Pros and cons:

- College visit Pros and Cons Worksheet
- Pros and cons of technology
- 2. Ask students to make observations. What are some similarities and differences among these charts? When might they use something similar?
- 3. Have students work in small groups to make a list of common factors in the charts. Give them 5-8 minutes to work. Then have each small group or pair share one of their answers. Continue whole group discussion until all possibilities are mentioned. Compile the factors into a list either on the board or in a shared document.

#### Revisit the Engineering Process

Use the following website and diagram to discuss the engineering and design process.

- https://www.sciencebuddies.org/science-fair-projects/engineering-design-process/engineeringdesign-process-steps
- https://www.teachengineering.org/PDF/edp/TE\_EDPTeacherMaterials\_8.5x11.pdf

## Teaching the Pugh Matrix

Explain to students that the Pugh Matrix would be used during the "imagine" stage. Go through this slide presentation with students to teach them what a good Pugh Matrix looks like.

## Application

- 5. *Introduce the problem.* In today's world, society has taken steps to reduce germ transmission. One of these steps is to increase the amount of "self" check-outs at grocery stores. However, customers still have to use a touch screen to complete their transaction. Your task is to create a "touchless" interface for grocery store "self" check-outs.
- 6. *Describe.* Have students work in their small groups to determine the criteria and constraints of the project using the Chart. Review the lists together to make sure everyone is on the same page. (You can collect these and score them if you wish.)
- 7. *Develop Solutions.* Have students develop possible solutions.
	- Students can draw sketches of possible solutions or use the computer to design the image. They should come up with 3-4 solutions. These should be submitted along with the Pugh Matrix.
- 4. *Create the Matrix.* Finally, have students make a Pugh Matrix detailing the various aspects of their designs. Remind them to use their criteria list from earlier. Use the following grading rubric. Give the rubric to students ahead of time as a reminder of what makes a good Pugh Matrix. *Note.* Students can use Excel or Google Sheets to create their Pugh Matrix.

https://docs.google.com/document/d/1wpE18EqJ7GAq8YywVU4eHzYIDeb2gotZrxx6MiaztkM/edit?usp=sharing

# Criteria and Constraints Chart

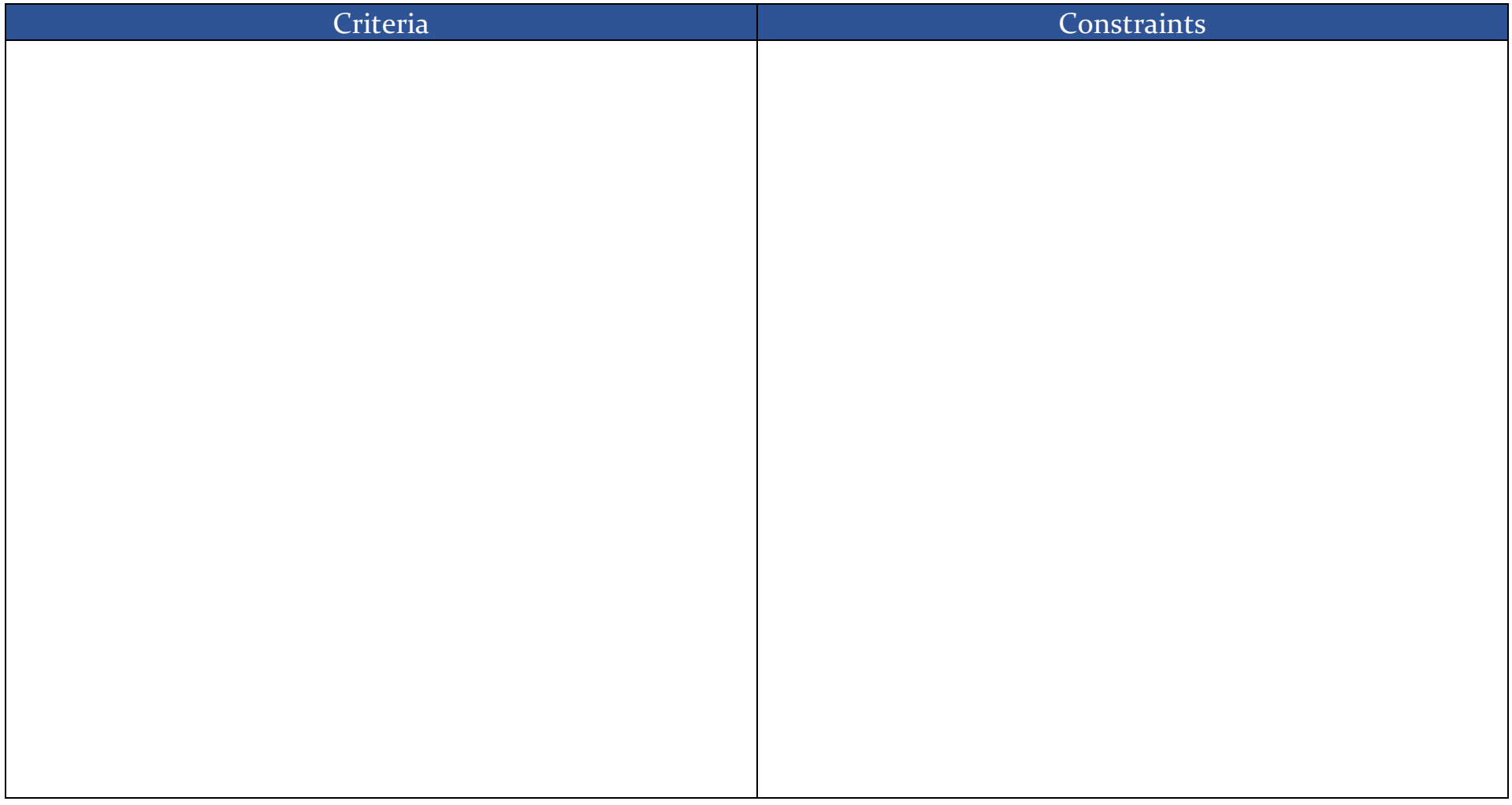

# Pugh Matrix Rubric

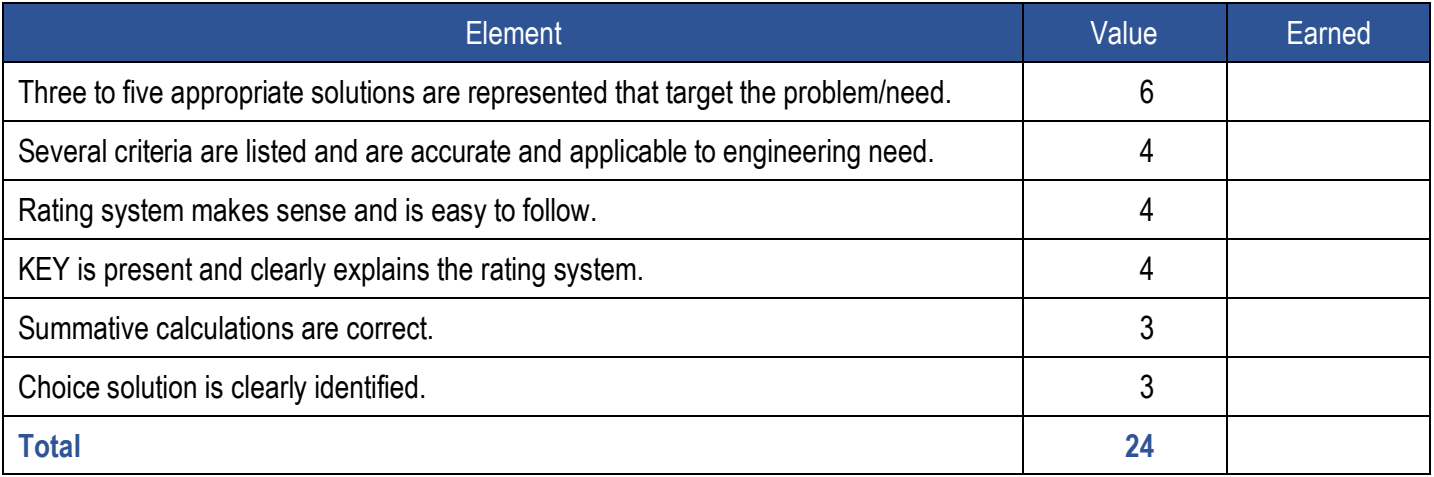